**Speed Reading Free Download**

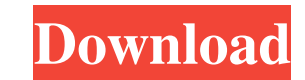

### **Speed Reading Crack Free [Mac/Win]**

]]>Sun, 11 Sep 2018 03:06:13 +0000 Reading is an application dedicated to people who want to improve their reading speed. It reads text aloud at a comfortable pacing, highlights the current word, and gives you the possibility to pause the session anytime you want to take a break. Comfortable interface for reading text The interface is clean and intuitive. It consists of a large window with a simple design and layout, which contains an area for pasting text to read. Worth noting is that it has a Clipboard live monitor, which means that it auto-pastes all copied contents, provided that they're in text format. A robotic male voice starts reading text automatically and highlights the current word to mark the current position. You can check out the total and selected number of characters, words and paragraphs in the status bar, as well as pause, resume or stop the reading session. Set the voice, speech rate, volume level, and other aspects As far as settings go, you can eliminate all text to paste a new one, generate a WAV audio recording with the spoken text and save it on the disk, and look up more information about Speed Reading Download With Full Crack in a Wikipedia article in a built-in web browser. Moreover, it's possible to increase or decrease the font size to make the reading experience more comfortable, switch to a robotic female voice, adjust the volume level and speech rate (default is 180 words per minute), and enable highlights by line, sentence or paragraph instead of word. When it comes to text structure, you can disable the Clipboard auto-speaking feature, remove web and email addresses, clean text, and combine paragraphs. Evaluation and conclusion It left a tiny footprint on system resources and remained stable throughout its runtime, without hanging, crashing or prompting error messages. Taking into account its approachable GUI and options, Speed Reading should meet the requirements of many users looking to improve their reading speed. Speed Reading Description: >Sun, 11 Sep 2018 03:05:07 +0000 reading process can be divided into three stages: acquiring the text,

# **Speed Reading Crack+ Download**

Speed Reading Product Key is an application designed for people who want to improve their reading speed. It reads text aloud at a comfortable pacing, highlights the current word, and gives you the possibility to pause the session anytime you want to take a break. Comfortable interface for reading text The interface is clean and intuitive. It consists of a large window with a simple design and layout, which contains an area for pasting text to read. Worth noting is that it has a Clipboard live monitor, which means that it auto-pastes all copied contents, provided that they're in text format. A robotic male voice starts reading text automatically and highlights the current word to mark the current position. You can check out the total and selected number of characters, words and paragraphs in the status bar, as well as pause, resume or stop the reading session. Set the voice, speech rate, volume level, and other aspects As far as settings go, you can eliminate all text to paste a new one, generate a WAV audio recording with the spoken text and save it on the disk, and look up more information about Speed Reading Crack in a Wikipedia article in a built-in web browser. Moreover, it's possible to increase or decrease the font size to make the reading experience more comfortable, switch to a robotic female voice, adjust the volume level and speech rate (default is 180 words per minute), and enable highlights by line, sentence or paragraph instead of word. When it comes to text structure, you can disable the Clipboard auto-speaking feature, remove web and email addresses, clean text, and combine paragraphs. Evaluation and conclusion It left a tiny footprint on system resources and remained stable throughout its runtime, without hanging, crashing or prompting error messages. Taking into account its approachable GUI and options, Speed Reading should meet the requirements of many users looking to improve their reading speed. i have read lots of bad reviews about this software but since i have used it i decided to give it a fair chance. I am actually getting much better at reading and want to read more. I am constantly reading books for work and the faster I read the more I learn. never owned a speed reading software before. I have one dollar to but which one will you recommend. There is lot of tutorial on youtube, I am giving you the best speed reading program for Windows. Speed Reading is the most complete speed reading software available. With the interactive text, voice and highlights as well as one-touch 09e8f5149f

#### **Speed Reading Registration Code Latest**

Speed Reading is an application dedicated to people who want to improve their reading speed. It reads text aloud at a comfortable pacing, highlights the current word, and gives you the possibility to pause the session anytime you want to take a break. Comfortable interface for reading text The interface is clean and intuitive. It consists of a large window with a simple design and layout, which contains an area for pasting text to read. Worth noting is that it has a Clipboard live monitor, which means that it auto-pastes all copied contents, provided that they're in text format. A robotic male voice starts reading text automatically and highlights the cur word to mark the current position. You can check out the total and selected number of characters, words and paragraphs in the status bar, as well as pause, resume or stop the reading session. Set the voice, speech rate, volume level, and other aspects As far as settings go, you can eliminate all text to paste a new one, generate a WAV audio recording with the spoken text and save it on the disk, and look up more information about speed reading in a Wikipedia article in a built-in web browser. Moreover, it's possible to increase or decrease the font size to make the reading experience more comfortable, switch to a robotic female voice, adjust the volume level and speech rate (default is 180 words per minute), and enable highlights by line, sentence or paragraph instead of word. When it comes to text structure, you can disable the Clipboard auto-speaking feature, remove web and email addresses, clean text, and combine paragraphs. Evaluation and conclusion It left a tiny footprint on system resources and remained stable throughout its runtime, without hanging, crashing or prompting error messages. Taking into account its approachable GUI and options, Speed Reading should meet the requirements of many users looking to improve their reading speed. What is new in this release: · Corrected "unknown error" popup crash for Windows 7 and Windows 8 · Fixed issues that caused "Readership Cleaner" crash on Windows 7 · Fixed "Filters" tab display in Adobe PDF and its Reader plugins · Fixed "Hook" feature launch delay in multi-user logins on Windows 7 and Windows 8 · Fixed PNG image loading for WPF applications on Windows 7 and Windows 8 · Fixed scroll bar in WPF controls · Fixed pop-up crash on Windows 7 and Windows 8 · Improved performance in Windows 7 and Windows 8 ·

## **What's New in the Speed Reading?**

This application for Windows reads text aloud at a comfortable pace, highlights the current word, and gives you the possibility to pause the session anytime you want to take a break. Interface: The interface is clean and intuitive. It consists of a large window with a simple design and layout, which contains an area for pasting text to read. Worth noting is that it has a Clipboard live monitor, which means that it auto-pastes all copied contents, provided that they're in text format. A robotic male voice starts reading text automatically and highlights the current word to mark the current position. You can check out the total and selected number of characters, words and paragraphs in the status bar, as well as pause, resume or stop the reading session. Set the voice, speech rate, volume level, and other aspects As far as settings go, you can eliminate all text to pas new one, generate a WAV audio recording with the spoken text and save it on the disk, and look up more information about speed reading in a Wikipedia article in a built-in web browser. Moreover, it's possible to increase or decrease the font size to make the reading experience more comfortable, switch to a robotic female voice, adjust the volume level and speech rate (default is 180 words per minute), and enable highlights by line, sentence or paragraph instead of word. When it comes to text structure, you can disable the Clipboard auto-speaking feature, remove web and email addresses, clean text, and combine paragraphs. There is a lot more to Speed Reading, such as the ability to score your reading speed, take a quiz, and use it as an educational tool. A pretty inexpensive application, if you compare it with some more advanced services, which are tailored to th modern users' needs. The only negative thing in our opinion is that Speed Reading isn't free of advertisement banners. Another common problem is that we run into an occasional problem with its voice (as the first commenters have mentioned, on occasion, it simply doesn't speak), but as far as we know, it never blinks and has a perfectly normal pronunciation. Speed Reading Download Link: Speed Reading allows you to read through a whole ebook in a single sitting. It plays chapters through the book so you can read, relax, and get some sleep. Features: - An intelligent Live Voice Player... Speed Reading allows you to read through a whole

#### **System Requirements For Speed Reading:**

<https://dd-school.com/wp-content/uploads/2022/06/graque.pdf> [https://healthapes.com/wp-content/uploads/2022/06/ImageTasks\\_\\_Crack\\_\\_\\_With\\_Serial\\_Key\\_Free\\_Download\\_MacWin.pdf](https://healthapes.com/wp-content/uploads/2022/06/ImageTasks__Crack___With_Serial_Key_Free_Download_MacWin.pdf) <http://livefitmag.online/?p=1549> [https://righttoexpress.com/upload/files/2022/06/1tppspx7vz8CRj3LAuqi\\_08\\_43ccdea1ff2e1f193178079be3862eaf\\_file.pdf](https://righttoexpress.com/upload/files/2022/06/1tppspx7vz8CRj3LAuqi_08_43ccdea1ff2e1f193178079be3862eaf_file.pdf) [http://humlog.social/upload/files/2022/06/tETmJrtjfP4LUYsnA1Ff\\_08\\_ecc93c47892d1c0e402ad2b0f0a3403b\\_file.pdf](http://humlog.social/upload/files/2022/06/tETmJrtjfP4LUYsnA1Ff_08_ecc93c47892d1c0e402ad2b0f0a3403b_file.pdf) https://halalrun.com/wp-content/uploads/2022/06/ExtraPOIEditor\_Crack\_\_For\_PC\_Updated2022.pdf [http://www.gahir.ca/wp-content/uploads/2022/06/Countdown\\_To\\_WWE\\_Survivor\\_Series\\_Crack\\_\\_With\\_License\\_Key\\_PCWindows\\_2022.pdf](http://www.gahir.ca/wp-content/uploads/2022/06/Countdown_To_WWE_Survivor_Series_Crack__With_License_Key_PCWindows_2022.pdf) https://wheeoo.org/upload/files/2022/06/DILQJWH8WfL4JwKFZgYt\_08\_ecc93c47892d1c0e402ad2b0f0a3403b\_file.pdf [https://www.kultur-digital.com/wp-content/uploads/2022/06/Podcast\\_Studio\\_Crack\\_\\_\\_Download\\_April2022.pdf](https://www.kultur-digital.com/wp-content/uploads/2022/06/Podcast_Studio_Crack___Download_April2022.pdf) [https://keystoneinvestor.com/wp-content/uploads/2022/06/Free\\_JPG\\_To\\_PDF\\_Converter.pdf](https://keystoneinvestor.com/wp-content/uploads/2022/06/Free_JPG_To_PDF_Converter.pdf) <https://destabyn.org/?p=4250> <https://www.15heures.com/wp-content/uploads/2022/06/CopyTexty.pdf> <http://babytete.com/?p=104163> [https://blogdelamaison.com/wp-content/uploads/2022/06/3rd\\_order\\_Butterworth\\_highpass.pdf](https://blogdelamaison.com/wp-content/uploads/2022/06/3rd_order_Butterworth_highpass.pdf) <https://findlocal.online/wp-content/uploads/2022/06/darter.pdf> [http://www.buzzthat.org/wowonder/upload/files/2022/06/DUc61gph2YOZqXifTwXX\\_08\\_ecc93c47892d1c0e402ad2b0f0a3403b\\_file.pdf](http://www.buzzthat.org/wowonder/upload/files/2022/06/DUc61gph2YOZqXifTwXX_08_ecc93c47892d1c0e402ad2b0f0a3403b_file.pdf)

Minimum: OS: Windows XP SP3 (32/64-bit) Processor: Intel Core 2 Duo E6550 1.83 GHz or AMD Athlon X2 5600 2.4 GHz Memory: 2 GB RAM Hard Drive: 10 GB Video Card: NVIDIA GeForce 9800 GT 512 MB or ATI Radeon X1950 XT 512 MB DirectX: 9.0c Sound Card: DirectX 9.0c Compatible Wii (VC only): 16 GB SD card required Wii U

<https://acaciasports.com/wp-content/uploads/2022/06/digmoy.pdf> <http://autorenkollektiv.org/2022/06/08/pcmedik-pc-windows-2022/> [https://stompster.com/upload/files/2022/06/CMQ1mJisiTmUsz9SYmDM\\_08\\_ecc93c47892d1c0e402ad2b0f0a3403b\\_file.pdf](https://stompster.com/upload/files/2022/06/CMQ1mJisiTmUsz9SYmDM_08_ecc93c47892d1c0e402ad2b0f0a3403b_file.pdf)